# Server-side Web Programming

Lecture 21:

The JSP Standard TagLib

(JSTL)

## **Objectives**

 JSTL provides tags for common JSP tags that needed to be performed in JSP to reduce the amount of scripting in your applications, make it easier to code and read than equivalent JSP script, especially for web designers and other nonprogrammers who are used to HTML syntax

### Overview

- JSTL is not part of the JSP 1.2 Specification
  - It is a separate specification that requires a separate download
  - Available only in servers that support servlets
     2.3 and JSP 1.2 or later. Cannot be retrofitted into JSP 1.1.
- The JSTL expression language will be part of JSP 2.0

### **JSTL Components**

| Name       | Prefix | URI                                    | Description                                                                                                    |
|------------|--------|----------------------------------------|----------------------------------------------------------------------------------------------------|
| Core       | С      | http://java.sun.com/jsp/jstl/core      | Contains the core tags for common tasks such as looping and if/else statements.                                       |
| Formatting | fmt    | http://java.sun.com/jsp/jstl/fmt       | Provides tags for formatting numbers,<br>times, and dates so they work correctly<br>with internationalization (i18n). |
| SQL        | sql    | http://java.sun.com/jsp/jstl/sql       | Provides tags for working with SQL queries and data sources.                                                          |
| XML        | X      | http://java.sun.com/jsp/jstl/xml       | Provides tags for manipulating XML documents.                                                                         |
| Functions  | fn     | http://java.sun.com/jsp/jstl/functions | Provides functions that can be used to manipulate strings.                                                            |

# Make the JSTL JAR file available to your applications

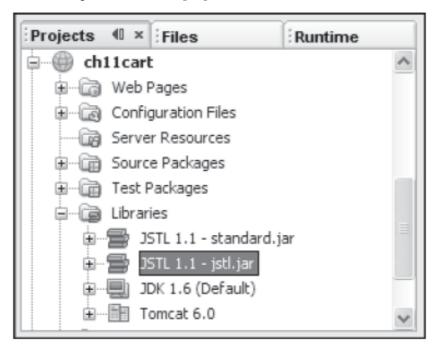

### How to code a JSTL tag

#### The taglib directive that specifies the JSTL core library

```
<%@ taglib prefix="c" uri="http://java.sun.com/jsp/jstl/core" %>
```

#### An example that uses JSTL to encode a URL

#### JSP code with JSTL

```
<a href="<c:url value='/index.jsp' />">Continue Shopping</a>
```

#### **Equivalent script**

```
<a href="<%=response.encodeURL("index.jsp")%>">Continue Shopping</a>
```

# How to view the documentation for a library

#### The URL for the JSTL 1.1 documentation

http://java.sun.com/products/jsp/jstl/1.1/docs/tlddocs/index.html

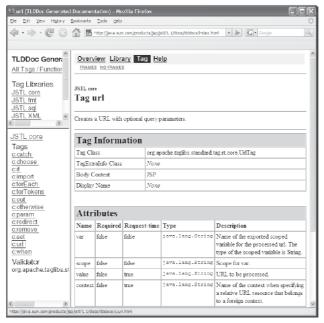

### The Cart Application

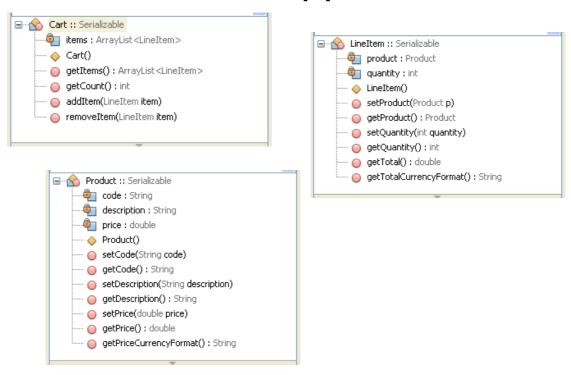

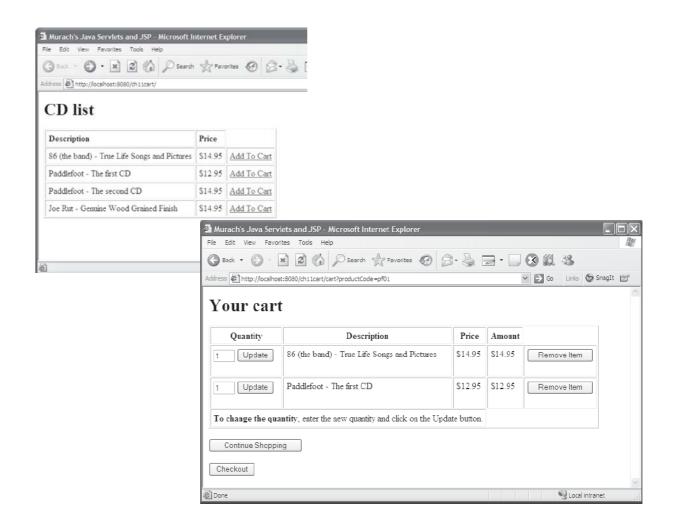

### url tag

#### JSP code with JSTL

```
<a href="<c:url value='/cart?productCode=8601' />">
Add To Cart
</a>
```

#### Equivalent scripting

```
<a href="<%=response.encodeURL("cart?productCode=8601")%>">
    Add To Cart
</a>
```

- You can use the url tag to encode URLs within your web application. This tag will automatically rewrite the URL to include a unique session ID whenever the client doesn't support cookies.
- You can use the JSTL param tag if you want to automatically encode unsafe characters such as spaces with special characters such as plus signs.

# forEach tag

#### An example that uses JSTL to loop through a collection JSP code with JSTL

```
<c:forEach var="item" items="${cart.items}">

    ${item.quantity}
    ${item.product.description}
    ${item.product.priceCurrencyFormat}
    ${item.totalCurrencyFormat}

    </r>
    </r>
    </r>
    </r>
    </r>
</ra>
```

#### The result that's displayed in the browser for a cart that has two items

| Your cart |                                              |         |         |
|-----------|----------------------------------------------|---------|---------|
| Quantity  | Description                                  | Price   | Amount  |
| 1         | 86 (the band) - True Life Songs and Pictures | \$14.95 | \$14.95 |
| 1         | Paddlefoot - The first CD                    | \$12.95 | \$12.95 |

#### **Equivalent scripting**

- You can use the forEach tag to loop through most types of collections, including arrays.
- You can use the var attribute to specify the variable name that will be used to access each item within the collection.
- You can use the items attribute to specify the collection that stores the data.
- If necessary, you can nest one for Each tag within another.

# forTokens tag

#### An example that uses JSTL to loop through a comma-delimited string Servlet code

#### The result that's displayed in the browser

```
Product codes

• 8601

• pf01

• pf02

• jr01
```

#### An example that uses JSTL to parse a string

#### Servlet code

#### The result that's displayed in the browser

```
Email parts

• jsmith

• gmail

• com
```

- You can use the forTokens tag to loop through delimited values that are stored in a string.
- You can use the var attribute to specify the variable name that will be used to access each delimited string.
- You can use the items attribute to specify the string that stores the data.
- You can use the delims attribute to specify the character or characters that are used as the delimiters for the string.
- If necessary, you can nest one for Tokens tag within another.

# Four more attributes for looping

### Attributes that you can use for advanced loops

| Attribute | Description                                                                                                    |  |
|-----------|----------------------------------------------------------------------------------------------------|--|
| begin     | Specifies the first index for the loop.                                                                                                    |  |
| end       | Specifies the last index for the loop.                                                                                                    |  |
| step      | Specifies the amount to increment the index each time through the loop.                                                                                                 |  |
| varStatus | Specifies the name of a variable that can be used to get information about the status of the loop. This variable provides the first, last, index, and count properties. |  |

### An example that uses all four attributes

#### Servlet code

### The result that's displayed in the browser

```
Numbers

1 | First: true | Last: false | Index: 0 | Count: 1

2 | First: false | Last: false | Index: 2 | Count: 2

3 | First: false | Last: false | Index: 2 | Count: 3

4 | First: false | Last: false | Index: 3 | Count: 4

5 | First: false | Last: false | Index: 4 | Count: 5

6 | First: false | Last: false | Index: 5 | Count: 6

7 | First: false | Last: false | Index: 6 | Count: 7

8 | First: false | Last: false | Index: 7 | Count: 8

9 | First: false | Last: false | Index: 8 | Count: 9

10 | First: false | Last: true | Index: 9 | Count: 10
```

• The begin, end, step, and varStatus attributes work for both the forEach and forTokens tags.

# if tag

# An example that uses JSTL to code an if statement JSP code with JSTL

#### The result that's displayed in the browser for a cart that has two items

#### Your cart

| Quantity | Description                                  | Price   | Amount  |
|----------|----------------------------------------------|---------|---------|
| 1        | 86 (the band) - True Life Songs and Pictures | \$14.95 | \$14.95 |
| 1        | Paddlefoot - The first CD                    | \$12.95 | \$12.95 |

You have 2 items in your cart.

### Equivalent scripting

- You can use the if tag to perform conditional processing that's similar to an if statement in Java.
- You can use the test attribute to specify the Boolean condition for the if statement.
- If necessary, you can nest one if tag within another.

## choose tag

An example that uses JSTL to code an if/else statement

JSP code with JSTL

The result that's displayed in the browser for a cart that has two items

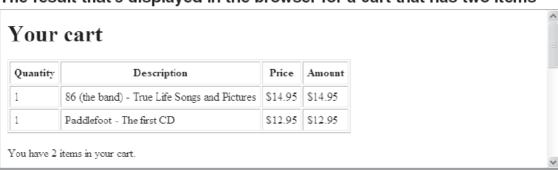

#### Equivalent scripting

- You can use the choose tag to perform conditional processing similar to an if/else statement in Java. To do that, you can code multiple when tags and a single otherwise tag within the choose tag.
- You can use the test attribute to specify the Boolean condition for a when tag.
- If necessary, you can nest one choose tag within another.

# import tag

### An example that imports a header file JSP code with JSTL

```
<c:import url="/includes/header.html" />
```

### Equivalent standard JSP tag

```
<jsp:include page="/includes/header.html" />
```

# An example that imports a footer file JSP code with JSTL

```
<c:import url="/includes/footer.jsp" />
```

### Equivalent standard JSP tag

```
<jsp:include page="/includes/footer.jsp" />
```

### An example that imports a file from another application

<c:import url="http://localhost:8080/musicStore/includes/footer.jsp" />

### An example that imports a file from another web server

<c:import url="www.murach.com/includes/footer.jsp" />

- The import tag includes the file at *runtime*, not at compile-time, much like the standard JSP include tag described in chapter 7.
- One advantage of the import tag over the standard JSP include tag is that it lets you
  include files from other applications and web servers.

## Other tags in JSTL core library

| Tag name | Description                                                                                                    |  |
|----------|----------------------------------------------------------------------------------------------------|--|
| out      | Uses EL to display a value, automatically handling most special characters such as the left angle bracket (<) and right angle bracket (>). |  |
| set      | Sets the value of an attribute in a scope.                                                                                                 |  |
| remove   | Removes an attribute from a scope.                                                                                                    |  |
| catch    | Catches any exception that occurs in its body and optionally creates an EL variable that refers to the Throwable object for the exception. |  |
| redirect | Redirects the client browser to a new URL.                                                                                                 |  |
| param    | Adds a parameter to the parent tag.                                                                                                    |  |

If you use the MVC pattern, you probably won't need to use these tags

#### An out tag that displays a message

#### Using the Value attribute

```
<c:out value="${message}" default="No message" />
Using the tag's body
<c:out value="${message}">
     No message
</c:out>
```

#### A set tag that sets a value in an attribute

```
<c:set var="message" scope="session" value="Test message" />
```

#### A set tag that sets a value in a JavaBean

#### JSP code with JSTL

```
<c:set target="${user}" property="firstName" value="John" />
```

#### Equivalent standard JSP tag

```
<jsp:setProperty name="user" property="firstName" value="John"/>
```

#### A remove tag that removes an attribute

```
<c:remove var="message" scope="session" />
```

#### A catch tag that catches an exception

#### A redirect tag that redirects to another page

# The Cart Application

Page 358